### Министерство науки и высшего образования Российской Федерации Федеральное государственное автономное образовательное учреждение высшего образования «Уральский федеральный университет имени первого Президента России Б.Н. Ельцина»

УТВЕРЖДАЮ Директор по образовательной деятельности

\_\_\_\_\_\_\_\_\_\_\_\_\_\_\_\_\_\_\_ С.Т. Князев

 $\langle \langle \underline{\hspace{15mm}} \rangle \rangle$ 

# **РАБОЧАЯ ПРОГРАММА МОДУЛЯ**

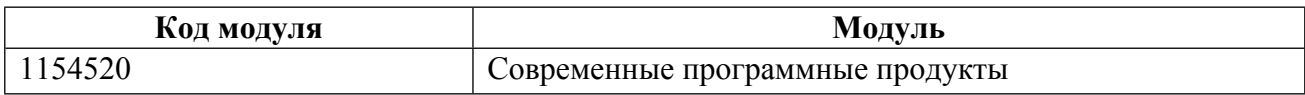

**Екатеринбург**

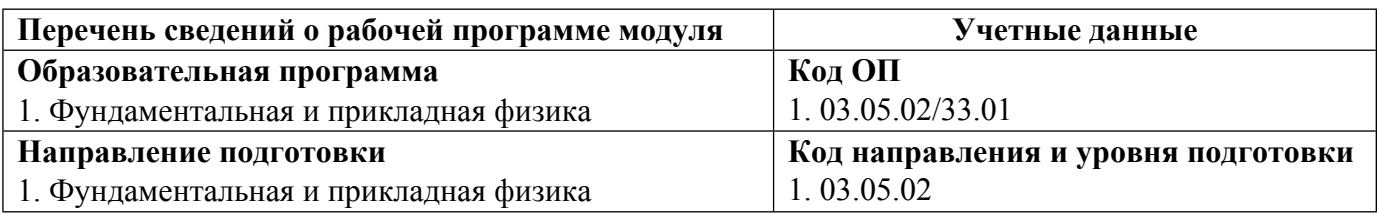

Программа модуля составлена авторами:

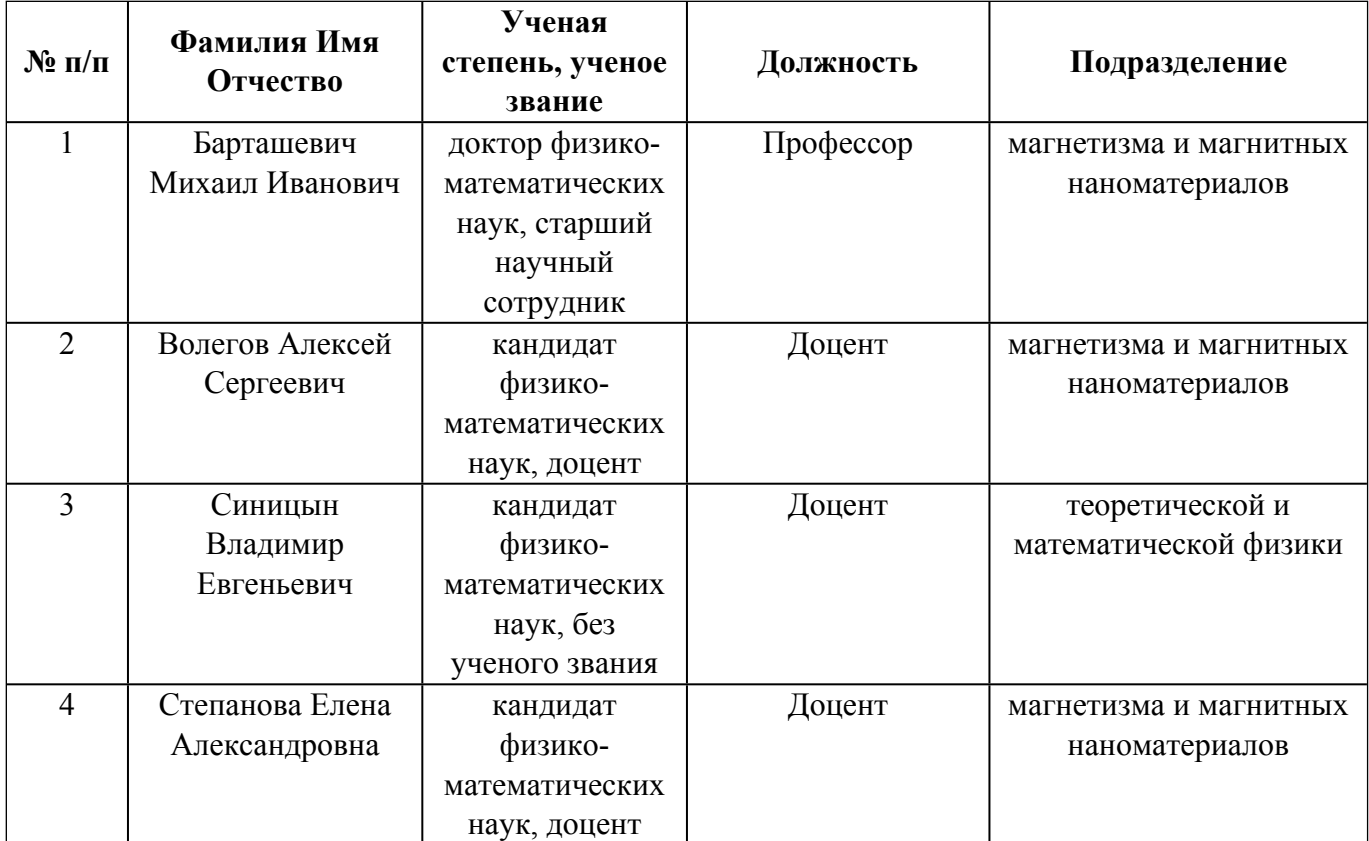

## **Согласовано:**

Управление образовательных программ Е.С. Комарова

#### 1. ОБЩАЯ ХАРАКТЕРИСТИКА МОДУЛЯ Современные программные продукты

#### 1.1. Аннотация содержания модуля

В модуль входит дисциплина «Планирование и компьютерное управление в научном эксперименте», в рамках которой сформируются навыки проведения научных исследований в рамках заданной тематики, анализа получаемой физической информации с использованием современной вычислительной техники и современных информационных технологий, выбора необходимых методов исследований и необходимой для этого аппаратуры, разработки новых методов исследований. Полученные навыки применяются при выполнении лабораторных работ на автоматизированных измерительных установках. В курсе "Прикладные пакеты и подготовка публикаций" студенты осваивают работу с прикладными пакетами типа Mathematica с решением различных физических задач, а также осваивают основные пакеты для подготовки научных публикаций и презентаций - издательской системой LaTeX и Microsoft PowerPoint.

#### 1.2. Структура и объем модуля

Таблина 1

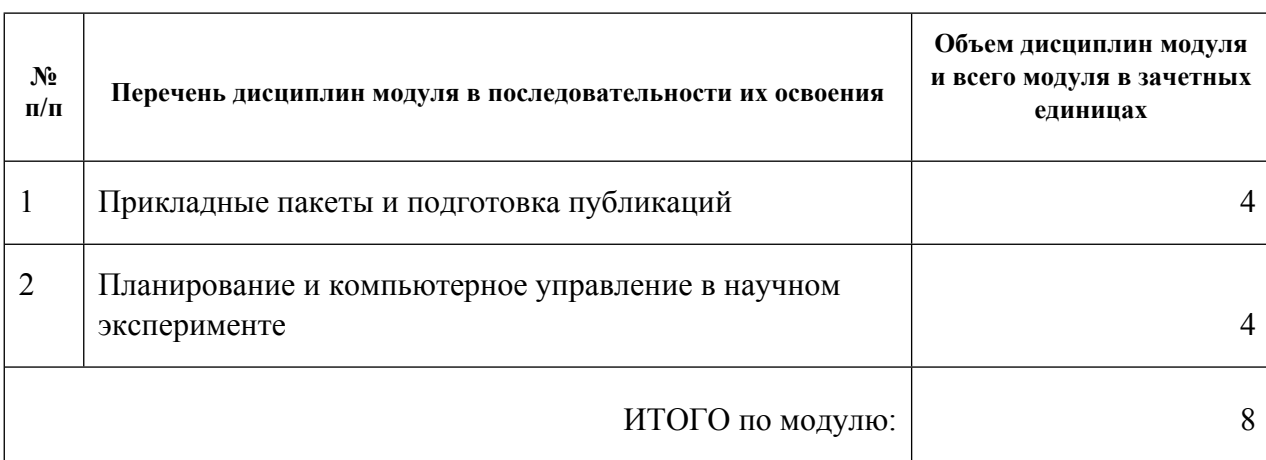

#### 1.3. Последовательность освоения модуля в образовательной программе

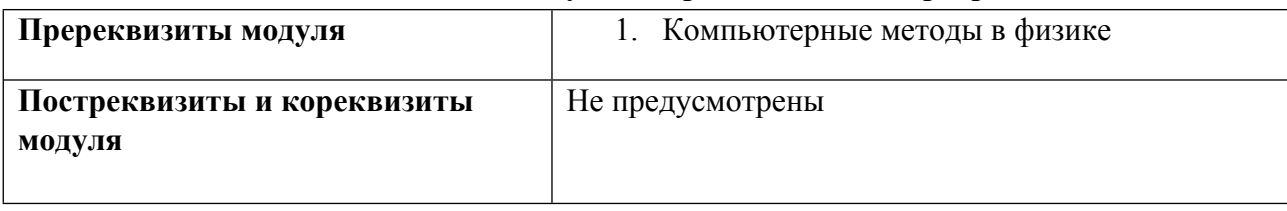

#### 1.4. Распределение компетенций по дисциплинам модуля, планируемые результаты обучения (индикаторы) по модулю

Таблица 2

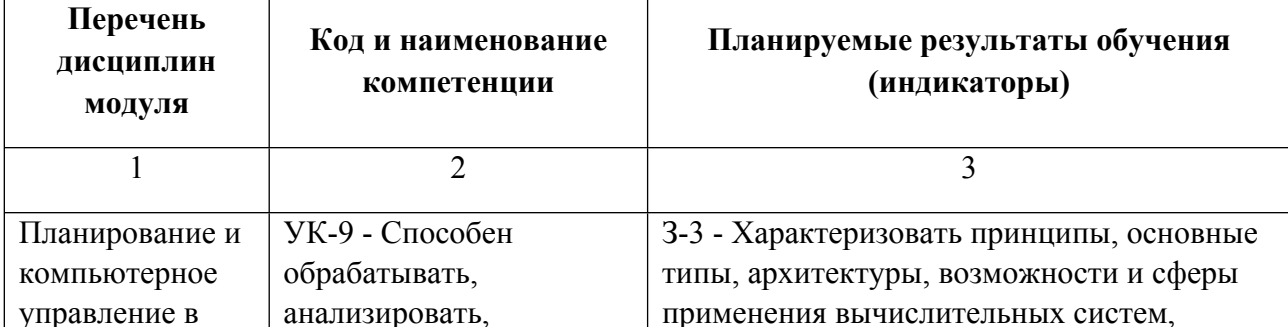

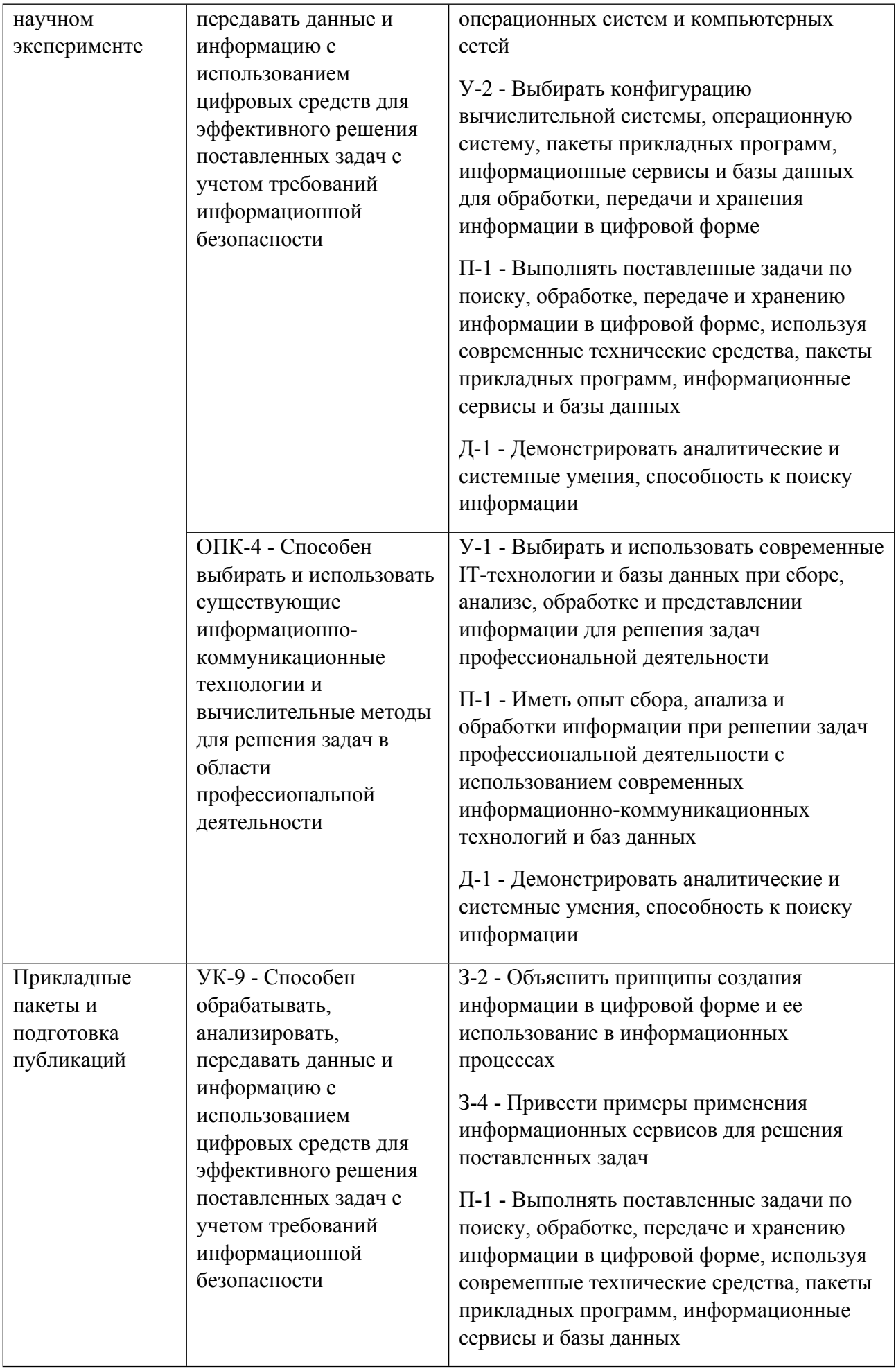

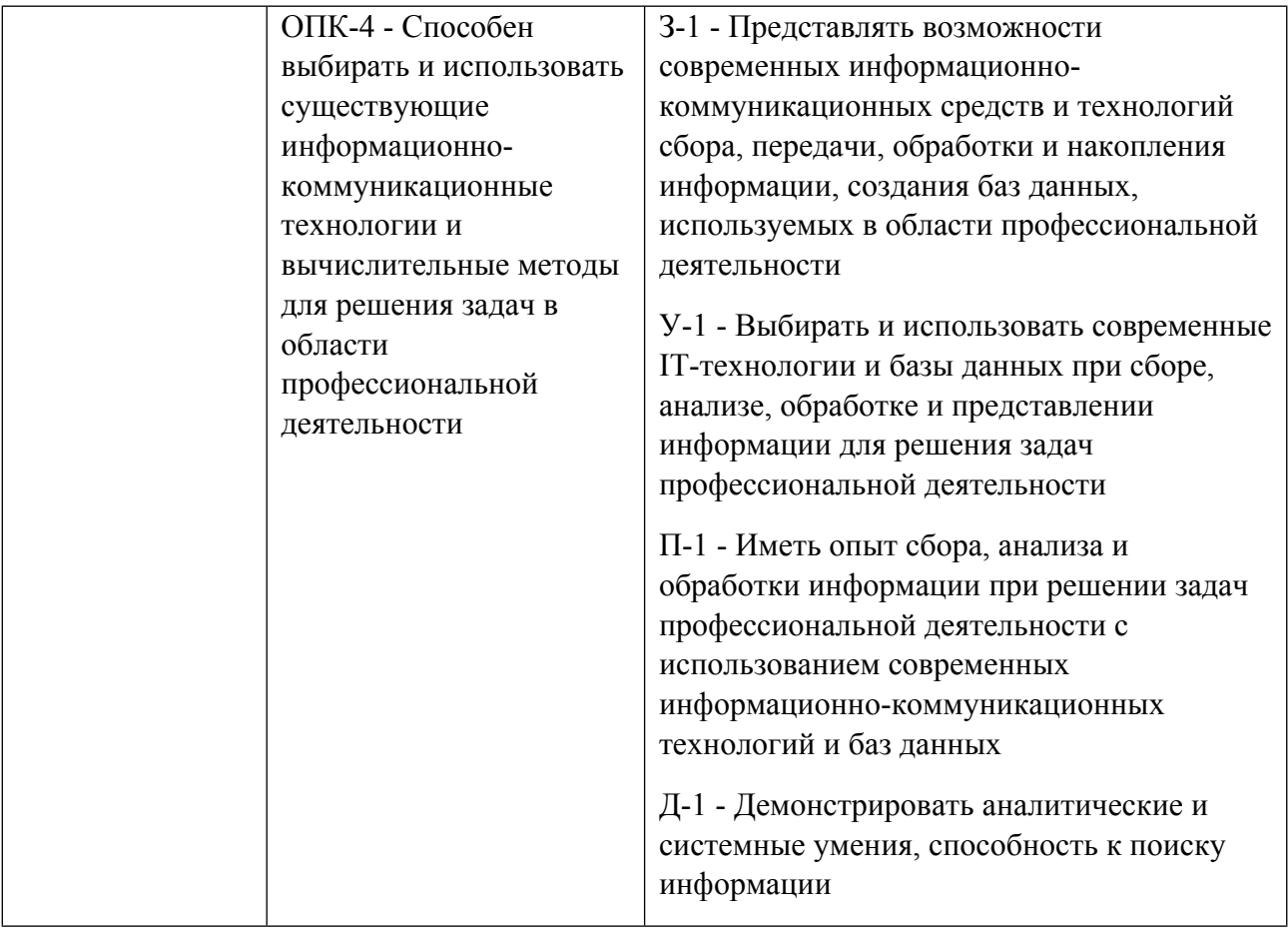

### **1.5. Форма обучения**

Обучение по дисциплинам модуля может осуществляться в очной формах.

### **РАБОЧАЯ ПРОГРАММА ДИСЦИПЛИНЫ Прикладные пакеты и подготовка публикаций**

Рабочая программа дисциплины составлена авторами:

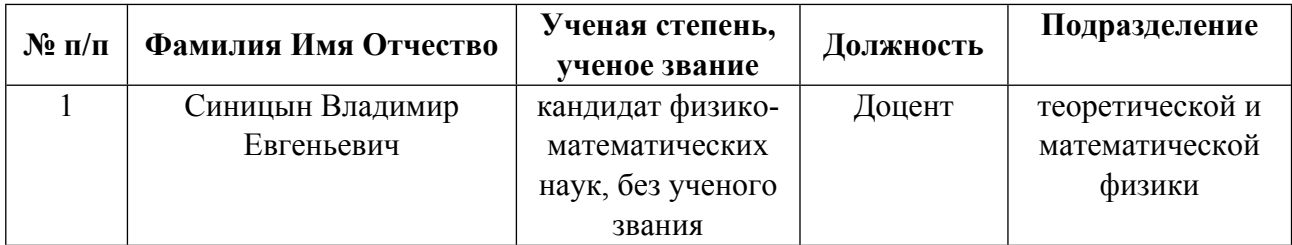

**Рекомендовано учебно-методическим советом института** Естественных наук и математики

Протокол № \_3\_ от \_14.05.2021\_ г.

#### 1. СОДЕРЖАНИЕ И ОСОБЕННОСТИ РЕАЛИЗАЦИИ ДИСЦИПЛИНЫ

Авторы:

- Синицын Владимир Евгеньевич, Доцент, теоретической и математической физики 1.1. Технологии реализации, используемые при изучении дисциплины модуля
- Традиционная (репродуктивная) технология
- Разноуровневое (дифференцированное) обучение
	- о Базовый уровень

\*Базовый I уровень - сохраняет логику самой науки и позволяет получить упрощенное, но верное и полное представление о предмете дисциплины, требует знание системы понятий, умение решать проблемные ситуации. Освоение данного уровня результатов обучения должно обеспечить формирование запланированных компетенций и позволит обучающемуся на минимальном уровне самостоятельности и ответственности выполнять задания;

Продвинутый II уровень - углубляет и обогащает базовый уровень как по содержанию, так и по глубине проработки материала дисциплины. Это происходит за счет включения дополнительной информации. Данный уровень требует умения решать проблемы в рамках курса и смежных курсов посредством самостоятельной постановки цели и выбора программы действий. Освоение данного уровня результатов обучения позволит обучающемуся повысить уровень самостоятельности и ответственности до творческого применения знаний и умений.

### 1.2. Содержание дисциплины

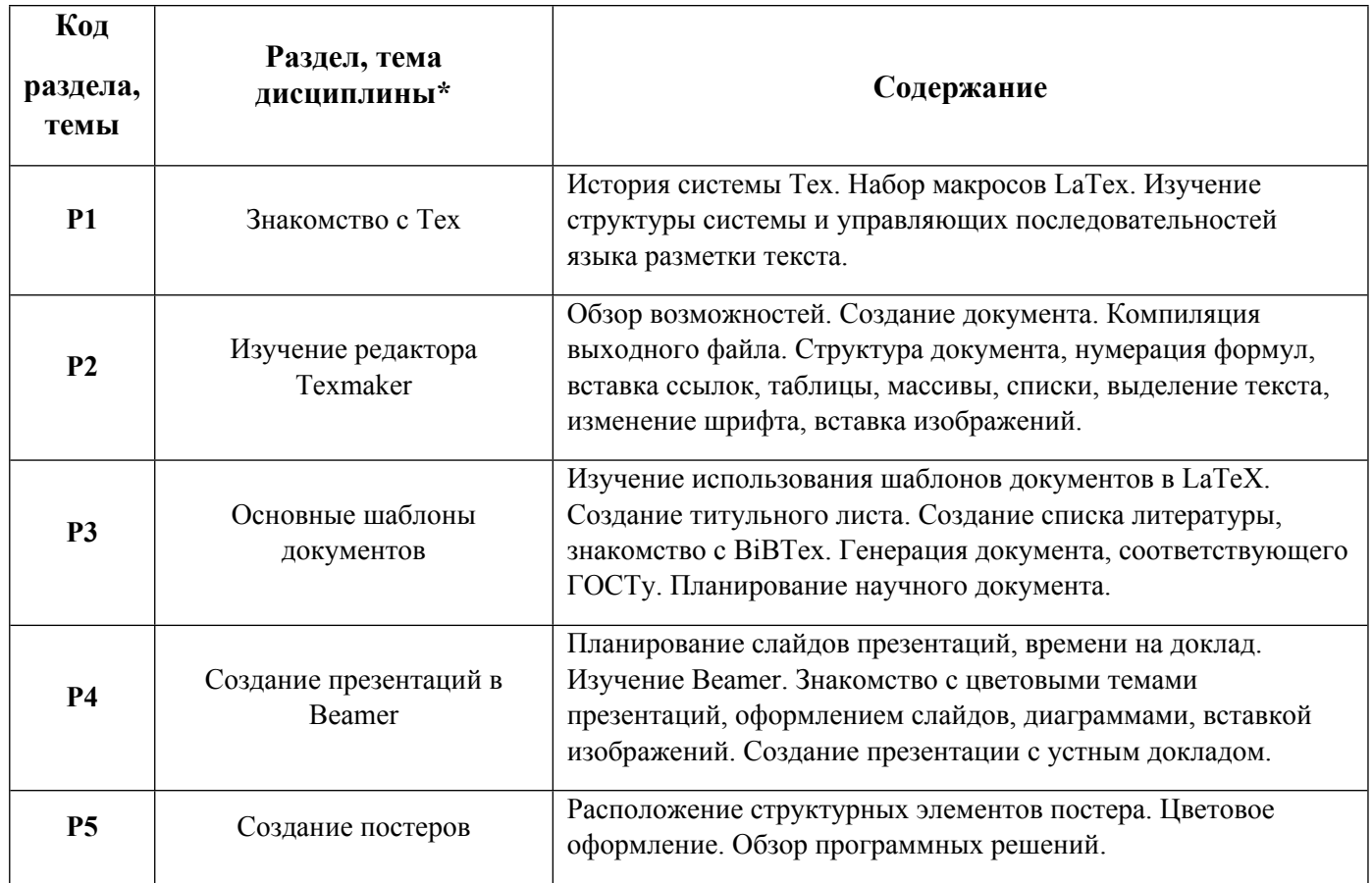

1.3. Направление, вилы воспитательной деятельности и используемые технологии

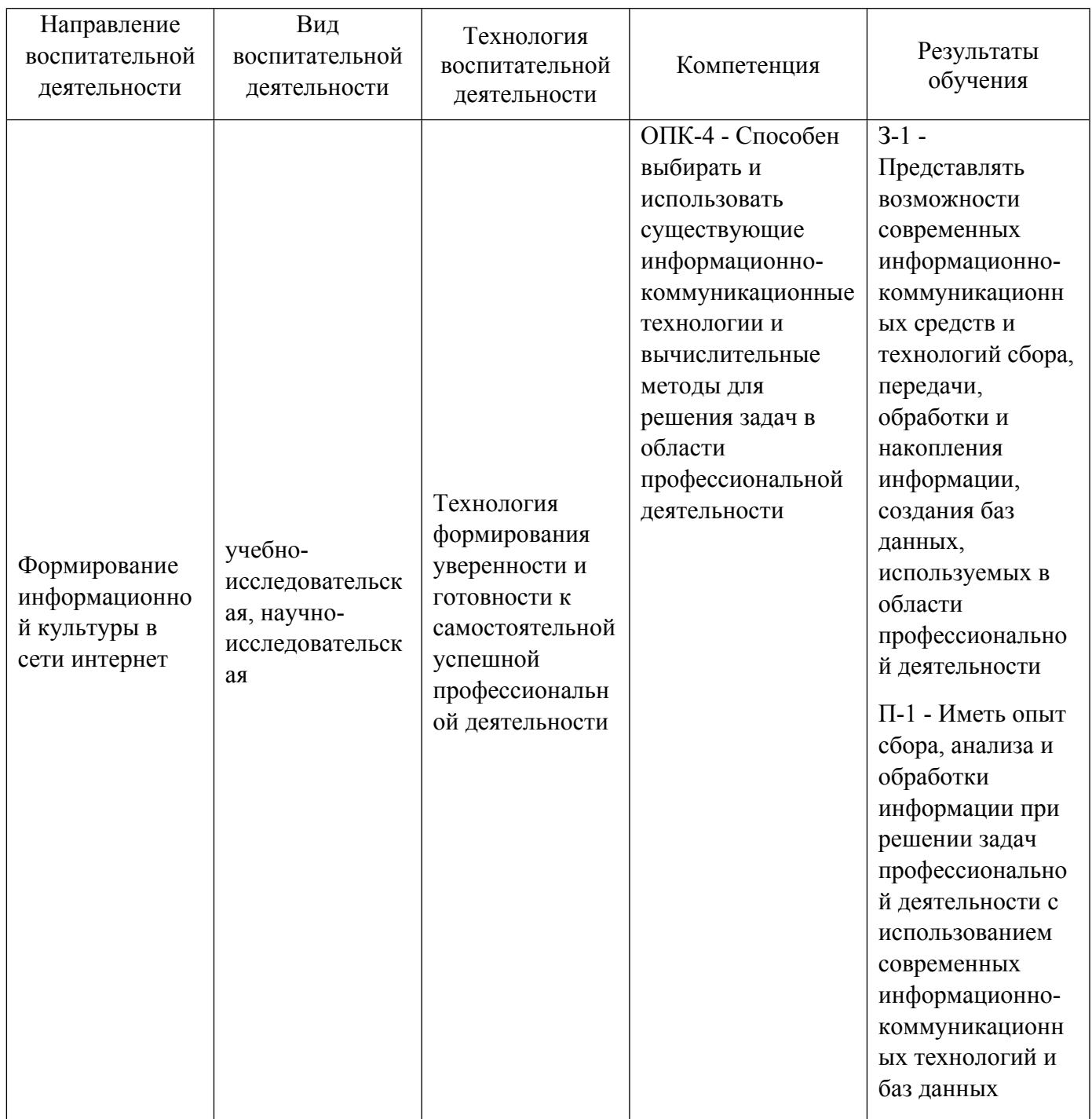

1.4. Программа дисциплины реализуется на государственном языке Российской Федерации .

### **2. УЧЕБНО-МЕТОДИЧЕСКОЕ И ИНФОРМАЦИОННОЕ ОБЕСПЕЧЕНИЕ ДИСЦИПЛИНЫ**

#### **Прикладные пакеты и подготовка публикаций**

#### **Электронные ресурсы (издания)**

1. Львовский, С. М.; Работа в системе LaTeX: курс : учебное пособие.; Интернет-Университет Информационных Технологий (ИНТУИТ), Москва; 2007; https://biblioclub.ru/index.php?page=book&id=234150 (Электронное издание)

2. Беляков, Н. С.; ТЕХ для всех. Оформление учебных и научных работ в системе LATEX; Либроком, Москва; 2009; https://biblioclub.ru/index.php?page=book&id=447830 (Электронное издание)

#### **Профессиональные базы данных, информационно-справочные системы**

- 1. American Institute of Physics http://scitation.aip.org/
- 2. American Physical Society https://journals.aps.org/about
- 3. Applied Science & Technology Source EBSCO publishing http://search.ebscohost.com
- 4. INSPEC EBSCO publishing http://search.ebscohost.com/
- 5. Institute of Physics (IOP) http://iopscience.iop.org/
- 6. Университетская библиотека онлайн: http://biblioclub.ru
- 7. Электронная научная библиотека https://elibrary.ru
- 8. Зональная научная библиотека УрФУ. URL: http://lib.urfu.ru

#### **Материалы для лиц с ОВЗ**

Весь контент ЭБС представлен в виде файлов специального формата для воспроизведения синтезатором речи, а также в тестовом виде, пригодном для прочтения с использованием экранной лупы и настройкой контрастности.

#### **Базы данных, информационно-справочные и поисковые системы**

- 1. Российская государственная библиотека. URL: http://www.rsl.ru
- 2. Государственная публичная научно-техническая библиотека России. URL: http://www.gpntb.ru

#### **3. МАТЕРИАЛЬНО-ТЕХНИЧЕСКОЕ ОБЕСПЕЧЕНИЕ ДИСЦИПЛИНЫ**

#### **Прикладные пакеты и подготовка публикаций**

### **Сведения об оснащенности дисциплины специализированным и лабораторным оборудованием и программным обеспечением**

#### Таблина 3.1

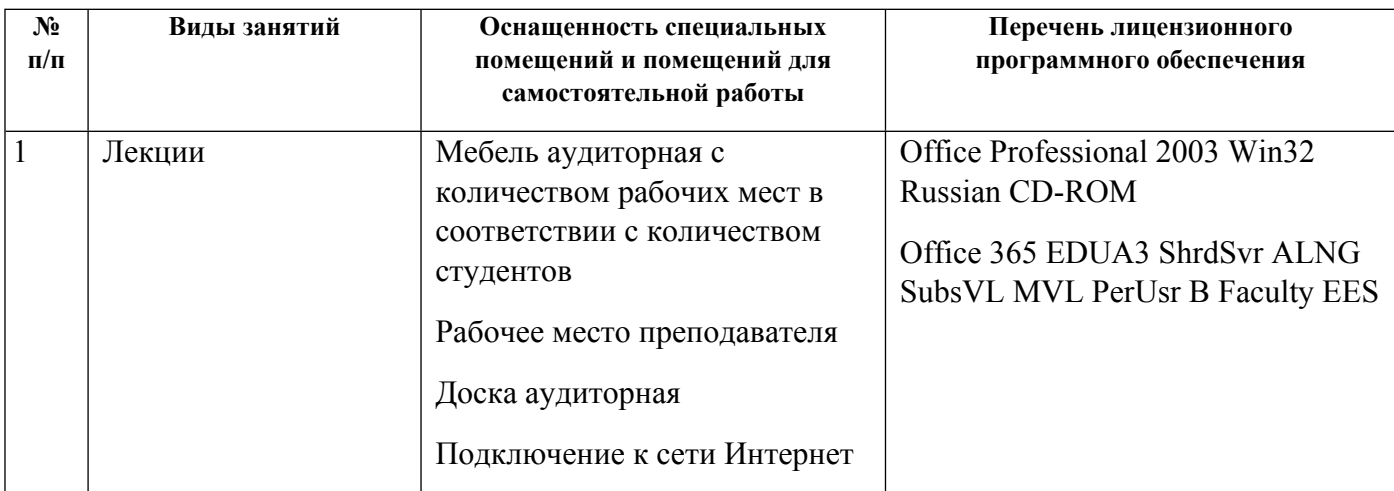

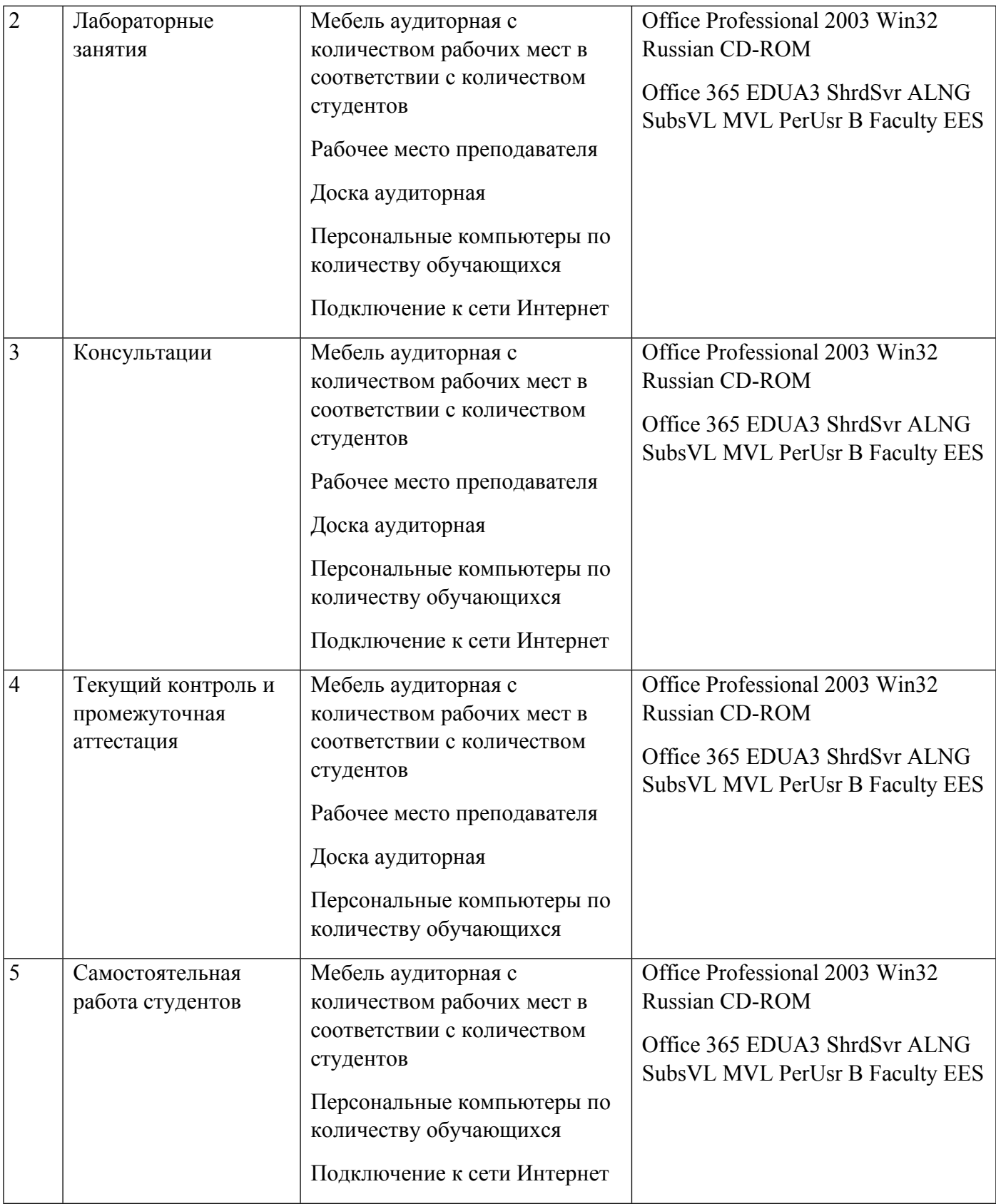

### **РАБОЧАЯ ПРОГРАММА ДИСЦИПЛИНЫ Планирование и компьютерное управление в научном эксперименте**

Рабочая программа дисциплины составлена авторами:

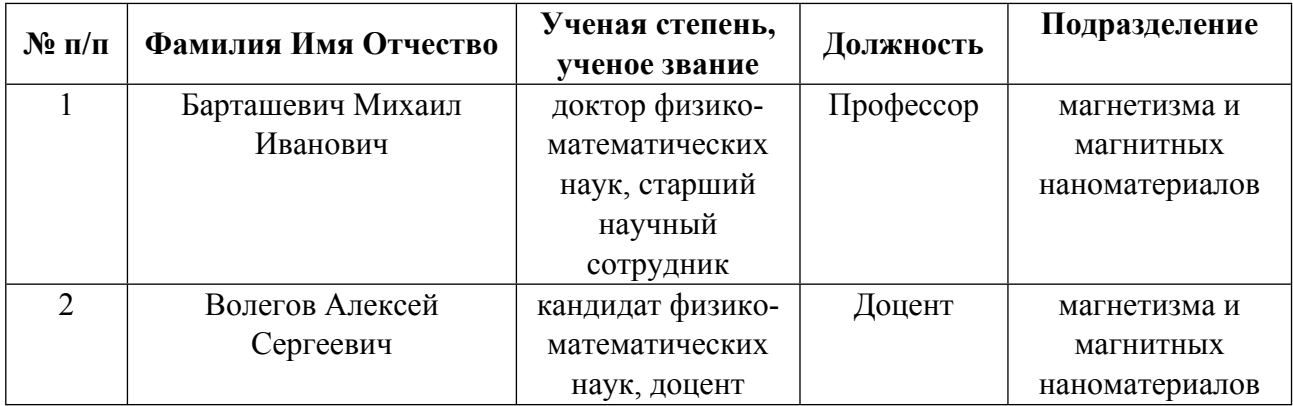

**Рекомендовано учебно-методическим советом института** Естественных наук и математики

Протокол №  $\frac{3}{2}$  от  $\frac{14.05.2021}{1}$  г.

#### **1. СОДЕРЖАНИЕ И ОСОБЕННОСТИ РЕАЛИЗАЦИИ ДИСЦИПЛИНЫ**

**Авторы:** 

- **Барташевич Михаил Иванович, Профессор, магнетизма и магнитных наноматериалов**
- **Волегов Алексей Сергеевич, Доцент, магнетизма и магнитных наноматериалов**

#### **1.1. Технологии реализации, используемые при изучении дисциплины модуля**

- Традиционная (репродуктивная) технология
- Разноуровневое (дифференцированное) обучение
	- o Базовый уровень

*\*Базовый I уровень – сохраняет логику самой науки и позволяет получить упрощенное, но верное и полное представление о предмете дисциплины, требует знание системы понятий, умение решать проблемные ситуации. Освоение данного уровня результатов обучения должно обеспечить формирование запланированных компетенций и позволит обучающемуся на минимальном уровне самостоятельности и ответственности выполнять задания;*

Продвинутый II уровень - углубляет и обогащает базовый уровень как по содержанию, так и по глубине проработки *материала дисциплины. Это происходит за счет включения дополнительной информации. Данный уровень требует умения решать проблемы в рамках курса и смежных курсов посредством самостоятельной постановки цели и выбора программы действий. Освоение данного уровня результатов обучения позволит обучающемуся повысить уровень самостоятельности и ответственности до творческого применения знаний и умений.*

### **1.2. Содержание дисциплины**

Таблина 1.1

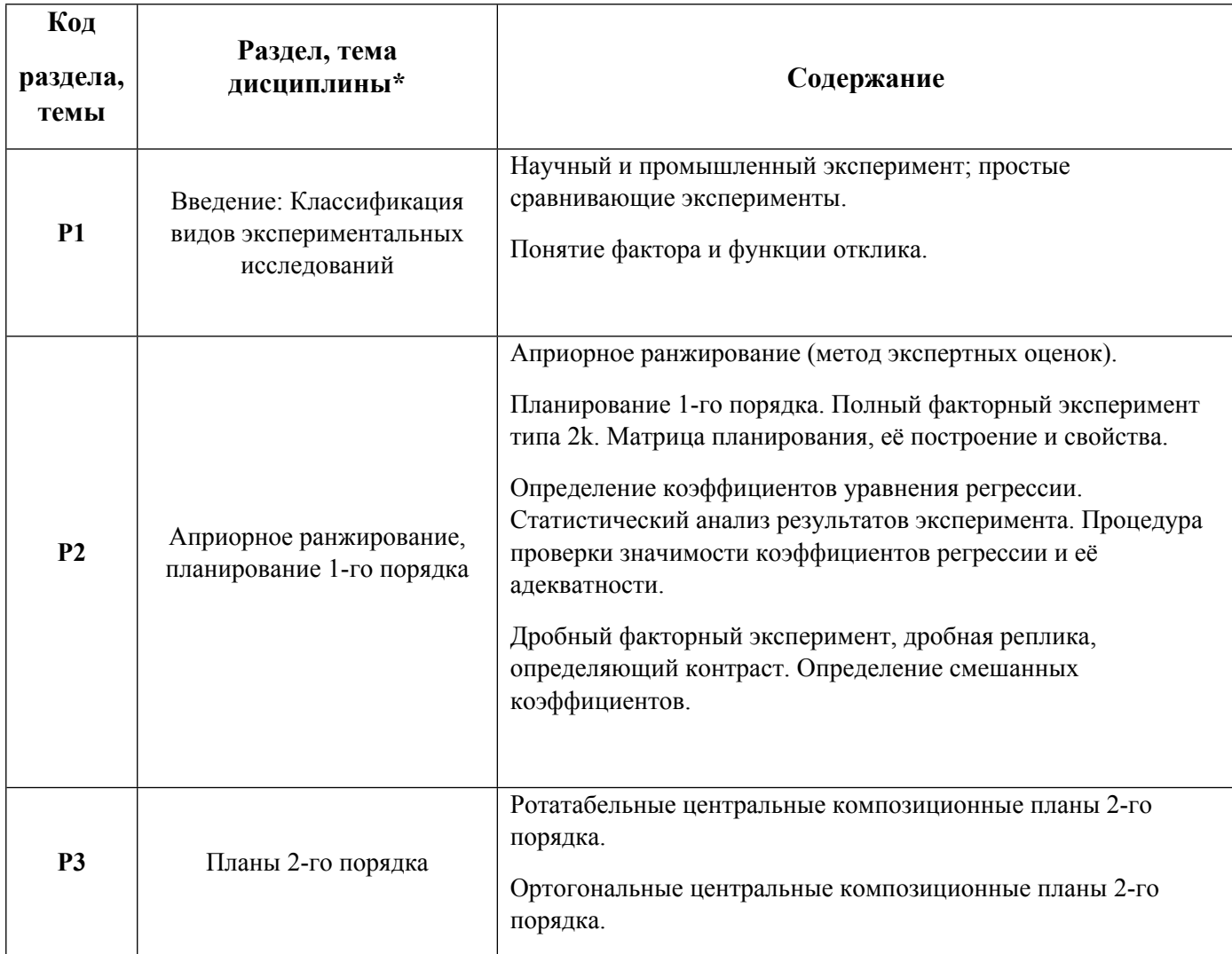

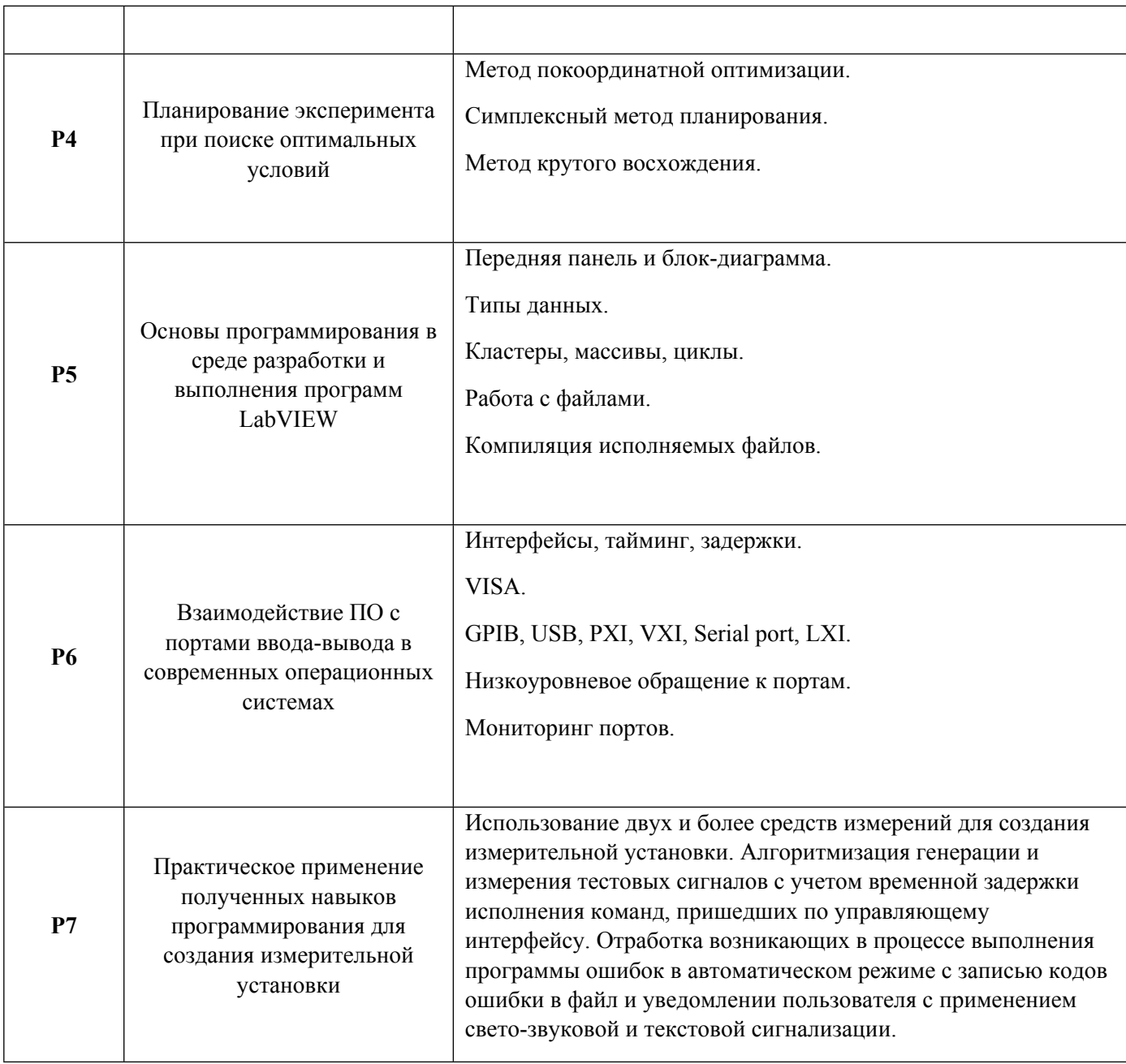

# 1.3. Направление, виды воспитательной деятельности и используемые технологии

Таблица 1.2

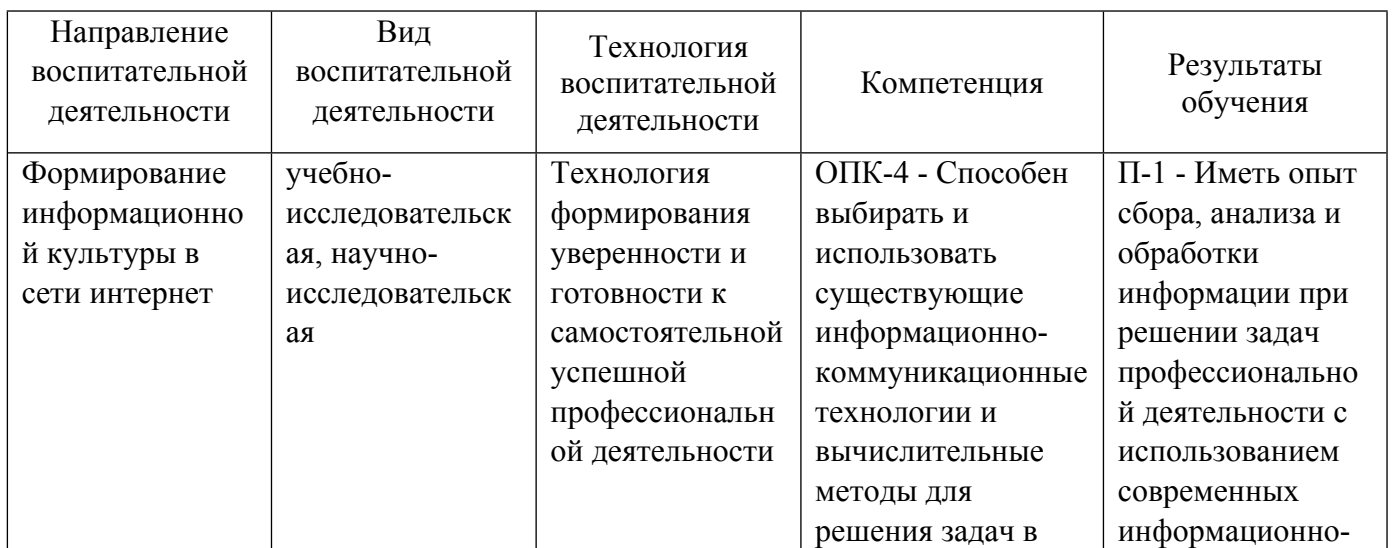

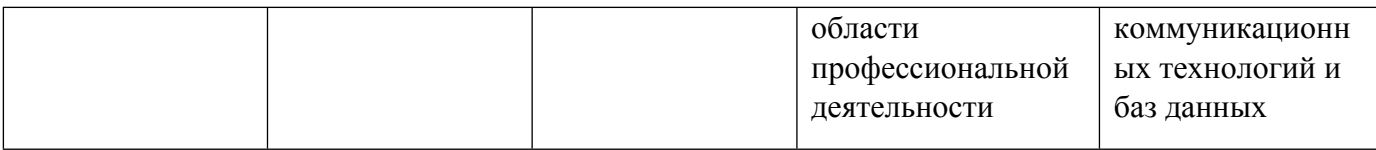

1.4. Программа дисциплины реализуется на государственном языке Российской Федерации .

### **2. УЧЕБНО-МЕТОДИЧЕСКОЕ И ИНФОРМАЦИОННОЕ ОБЕСПЕЧЕНИЕ ДИСЦИПЛИНЫ**

#### **Планирование и компьютерное управление в научном эксперименте**

### **Электронные ресурсы (издания)**

1. Позднякова, , С. А.; Теория и техника современного физического эксперимента : учебнометодическое пособие.; Университет ИТМО, Санкт-Петербург; 2016; http://www.iprbookshop.ru/68177.html (Электронное издание)

### **Печатные издания**

1. Налимов, В. В.; Теория эксперимента; Наука, Москва; 1971 (3 экз.)

2. Адлер, Ю. П.; Планирование эксперимента при поиске оптимальных условий; Наука, Москва; 1976 (9 экз.)

3. , Спирин, Н. А.; Методы планирования и обработки результатов инженерного эксперимента : учебное пособие для студентов вузов, обучающихся по программам бакалавриата 22.03.02 и магистратуры 22.04.02 направления "Металлургия".; УИНЦ, Екатеринбург; 2015 (6 экз.)

4. , Ермаков, С. М.; Математическая теория планирования эксперимента; Наука, Москва; 1983 (5 экз.)

### **Профессиональные базы данных, информационно-справочные системы**

- 1. Система Техэксперт: http://sk5-410-lib-te.at.urfu.ru/docs/
- 2. American Institute of Physics http://scitation.aip.org/
- 3. American Physical Society https://journals.aps.org/about
- 4. Applied Science & Technology Source EBSCO publishing http://search.ebscohost.com
- 5. INSPEC EBSCO publishing http://search.ebscohost.com/
- 6. Institute of Physics (IOP) http://iopscience.iop.org/

7. ГОСТ 24026-80 «Исследовательские испытания. Планирование эксперимента. Термины и определения. М.,1980. – Режим доступа: Техэксперт

8. National Instruments. – URL: http://www.ni.com/white-paper/7255/en/

- 9. Университетская библиотека онлайн: http://biblioclub.ru
- 10. Электронная научная библиотека https://elibrary.ru
- 11. Зональная научная библиотека УрФУ. URL: http://lib.urfu.ru

#### **Материалы для лиц с ОВЗ**

Весь контент ЭБС представлен в виде файлов специального формата для воспроизведения синтезатором речи, а также в тестовом виде, пригодном для прочтения с использованием экранной лупы и настройкой контрастности.

#### **Базы данных, информационно-справочные и поисковые системы**

- 1. Российская государственная библиотека. URL: http://www.rsl.ru
- 2. Государственная публичная научно-техническая библиотека России. URL: http://www.gpntb.ru

#### **3. МАТЕРИАЛЬНО-ТЕХНИЧЕСКОЕ ОБЕСПЕЧЕНИЕ ДИСЦИПЛИНЫ**

#### **Планирование и компьютерное управление в научном эксперименте**

### **Сведения об оснащенности дисциплины специализированным и лабораторным оборудованием и программным обеспечением**

Таблица 3.1

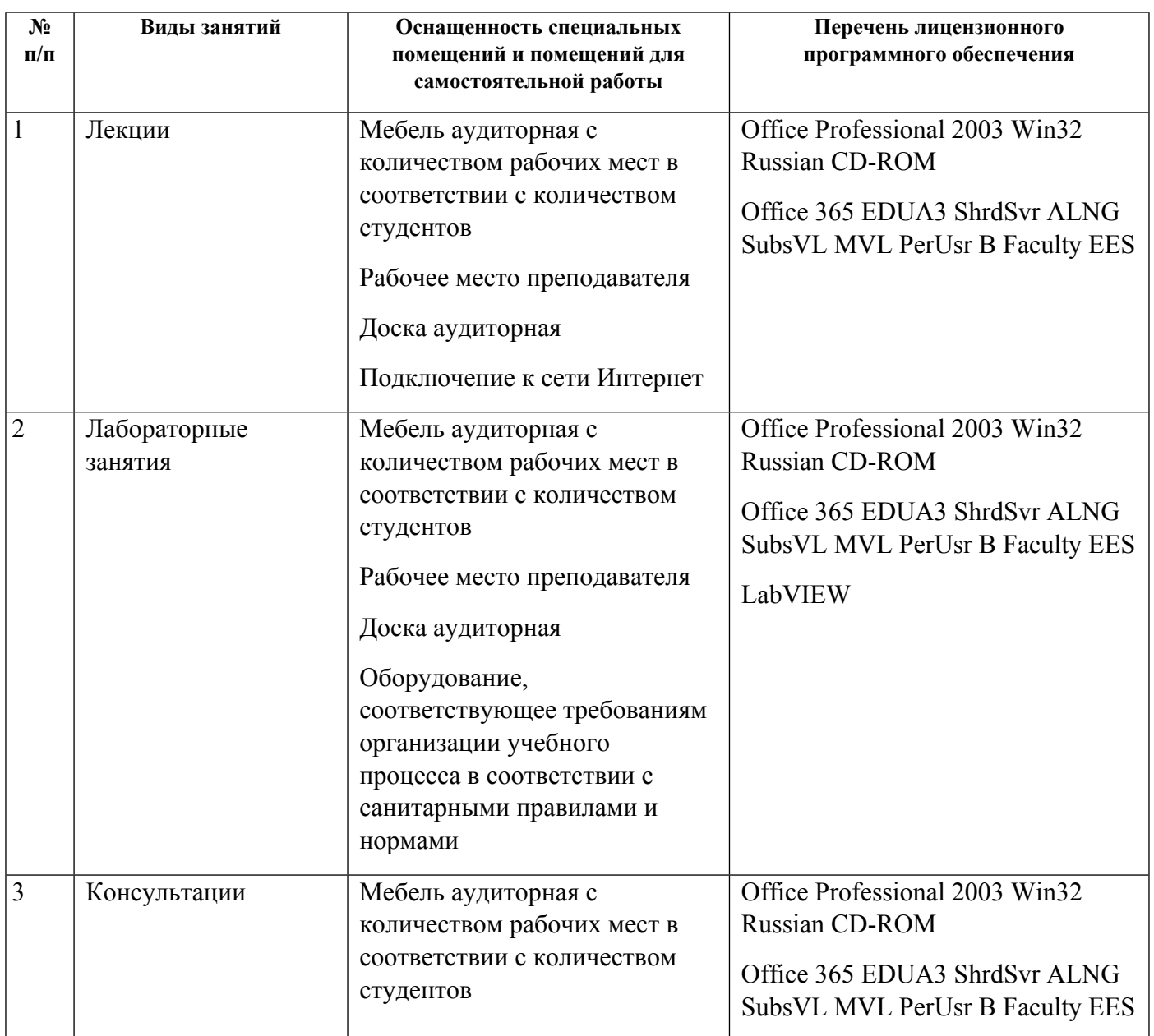

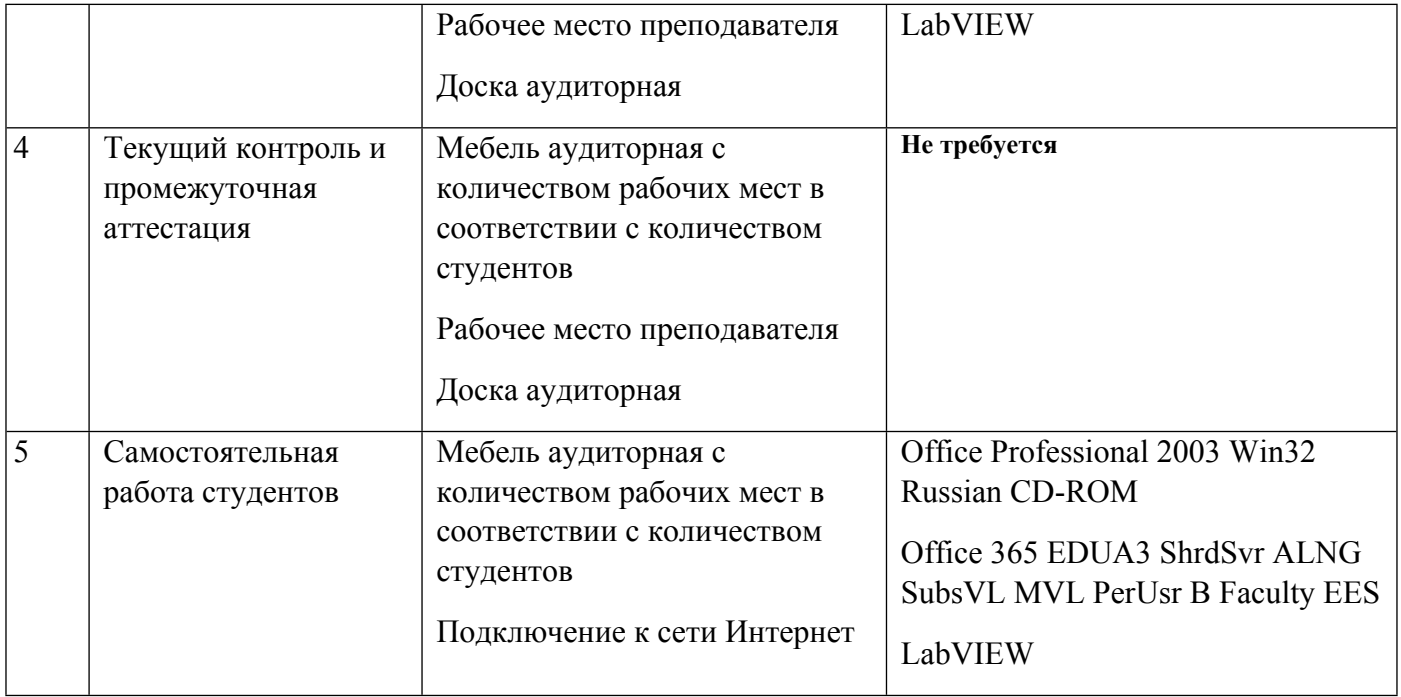